## LOG IN TO AAPOLY EMAIL

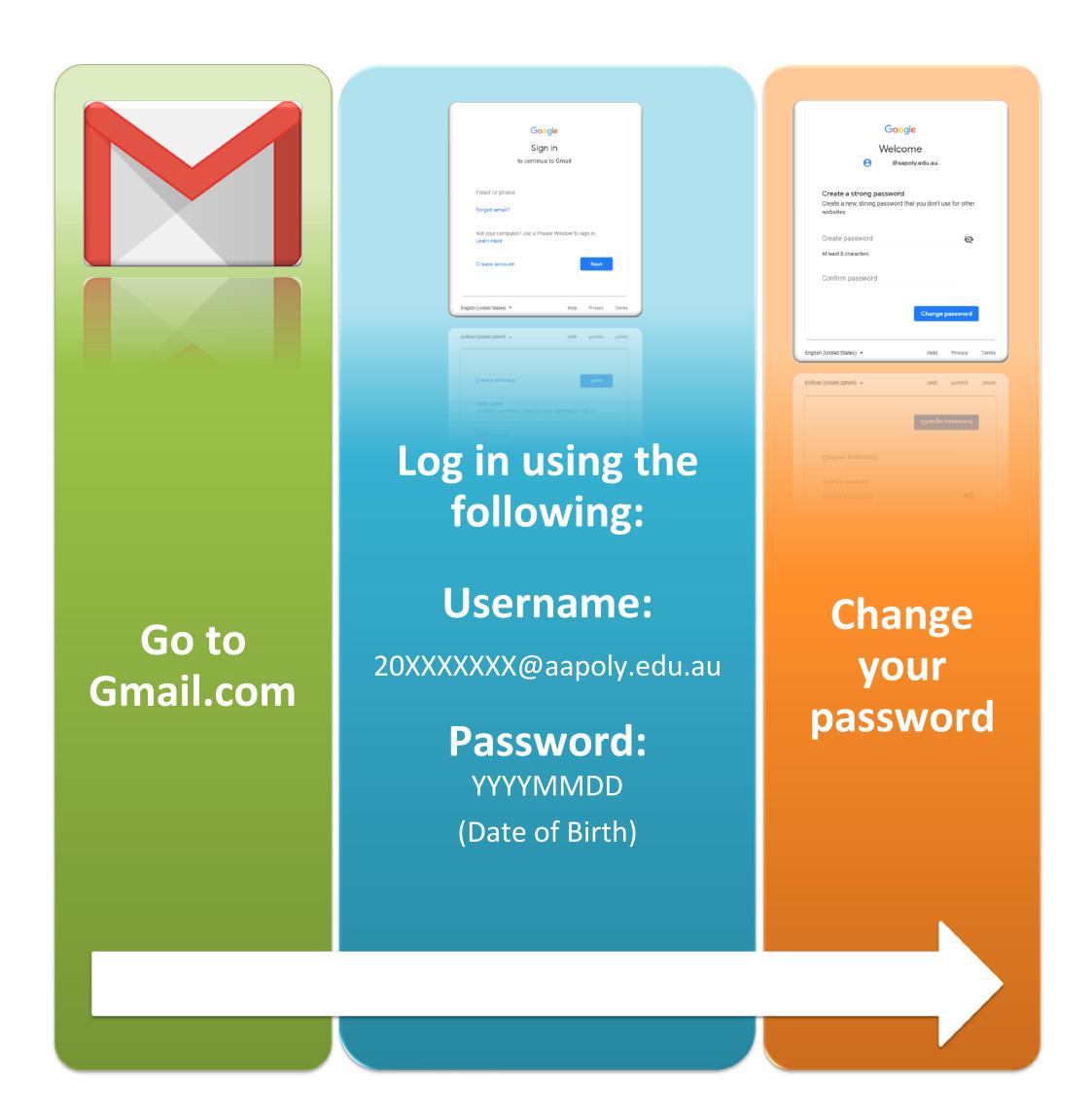

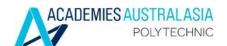